# **Bloc II**

# **Visitem el museu La Casa de la Historia Europea**

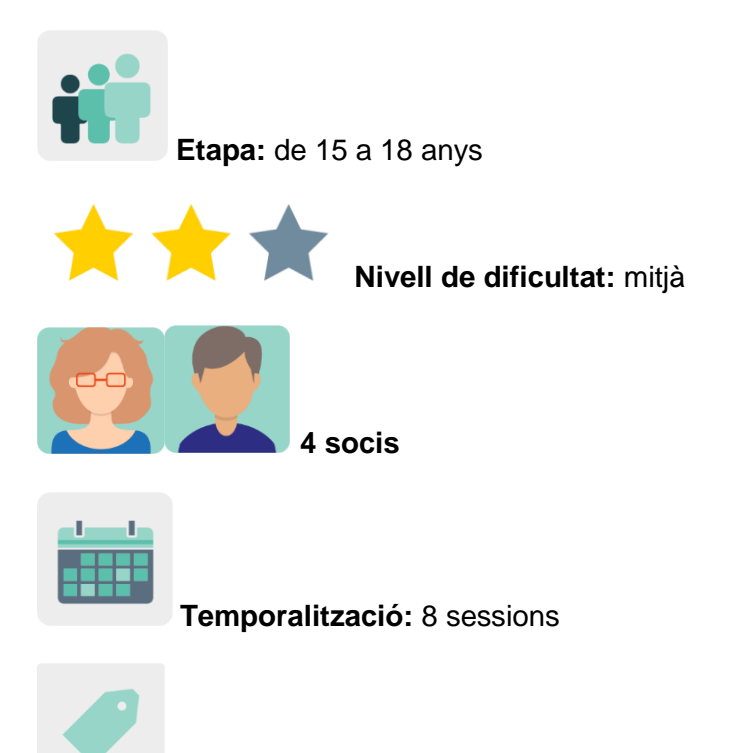

**Etiquetes:** desinformació, propaganda, falsificació, mentides, història

# **Descripció de l'activitat**

L'alumnat fa una visita virtual al museu La Casa de la Historia Europea i treballa en equips internacionals per crear narracions i podcasts. S'inspirarà en mentides i falsificacions que s'han produït al llarg de la història i que coneixerà durant la visita.

# **Objectius (3 màxim)**

- 1. Entendre que la desinformació ha existit sempre.
- 2. Analitzar falsificacions deliberades en diferents camps (ciència, política, religió, etc.).
- 3. Organitzar una història i gravar-la diferenciant els fets de la ficció.

### **Competències clau i temes transversals**

- Comunicació lingüística.
- Competència digital.
- Competències socials i cíviques.
- Competència en consciència i expressió culturals.
- Educació per als mitjans de comunicació.
- Educació del consumidor (i usuari).

### **Continguts curriculars**

Anàlisi i síntesi de la informació.

- Comprensió i creació de textos orals i escrits de tipus divers.
- Interpretació de la història europea i intercanvi d'idees.

### **Aspectes inclusius**

L'alumnat aprèn sobre la història d'Europa des de perspectives transnacionals i expressa opinions de manera creativa i oberta; reforça la dimensió europea i se sensibilitza amb la diversitat cultural que enriqueix l'aprenentatge.

#### **Productes/resultats esperats**

- Històries col·laboratives
- Podcasts

## **DESENVOLUPAMENT DE L'ACTIVITAT**

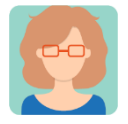

#### **Preparació**

**Pas 1.** Cada docent soci crea un perfil a cada estudiant al TwinSpace.

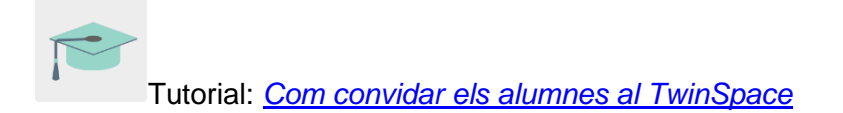

### **Pas 2. Introducció al tema**

Un/a dels docents crea una pàgina al TwinSpace amb el títol *What is a fake?* (Què és falsificar?) i hi publica una activitat per trencar el gel. L'alumnat respon al TwinBoard que s'ha creat en aquesta pàgina a la pregunta *Has falsificat mai res?* També defineix la paraula *fake* (falsificar) en una eina com Jamboard o alguna de similar que s'insereix en aquesta mateixa pàgina.

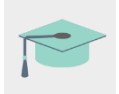

Tutorial: *[Com crear una pàgina d'activitats i un TwinBoard al TwinSpace](http://etwinning.es/en/nuevo-twinspace-como-crear-una-pagina-de-actividades)*

Tutorial: *[Com inserir eines 2.0 en una pàgina del TwinSpace](http://etwinning.es/ca/nuevo-twinspace-como-insertar-herramientas-2-0-en-una-pagina-del-twinspace/)*

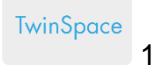

TwinSpace1

# 1. What is a fake?

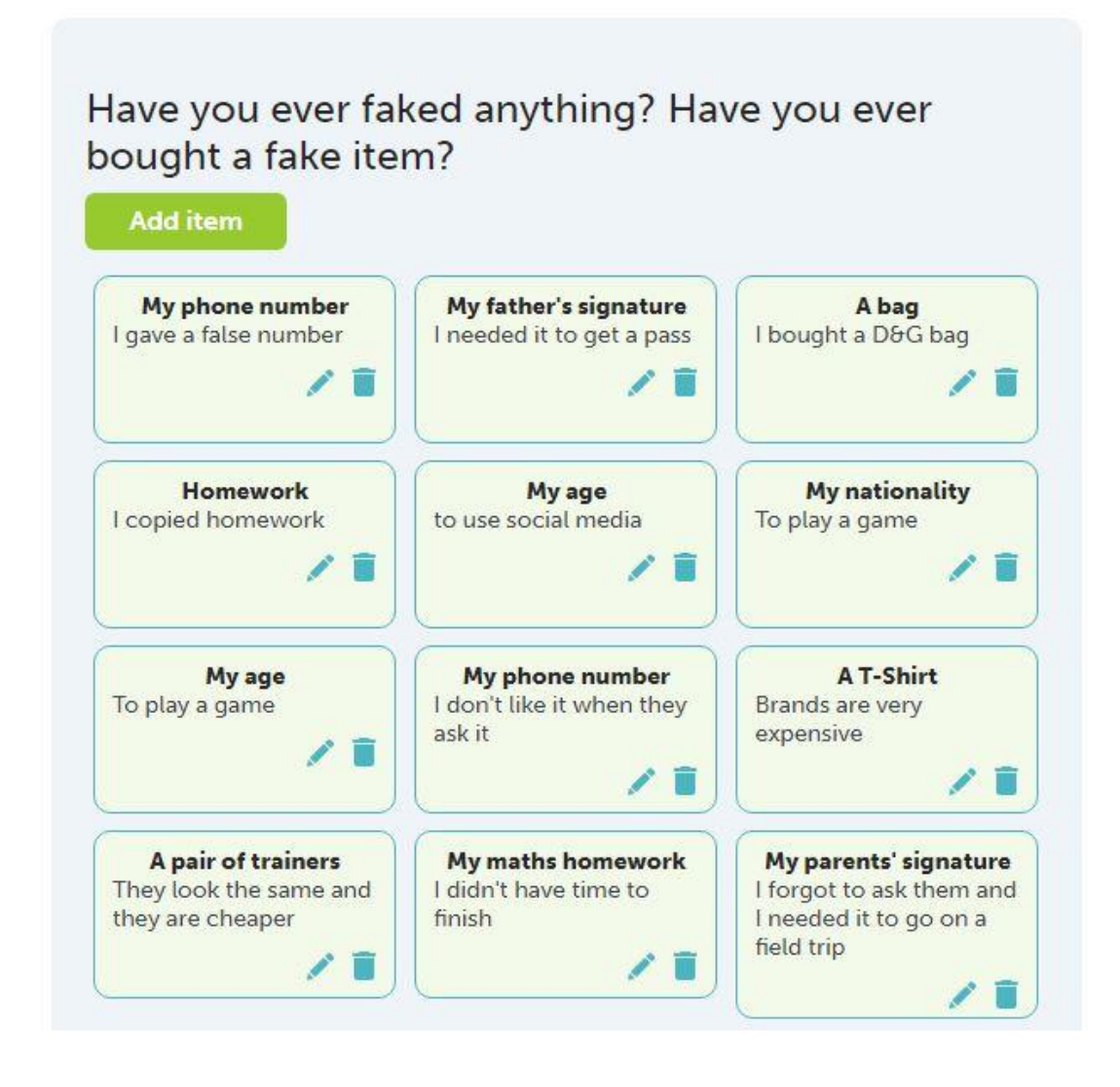

TwinSpace 2 TwinSpace 2

Hil

Are you ready for the next activity?

#### **WHAT IS A FAKE?**

1. Have you ever faked, falsified, forged or pirated anything?

Let's share it on the TwinBoard.

#### 2. How would you define "a fake"?

Let's share it on this Jamboard

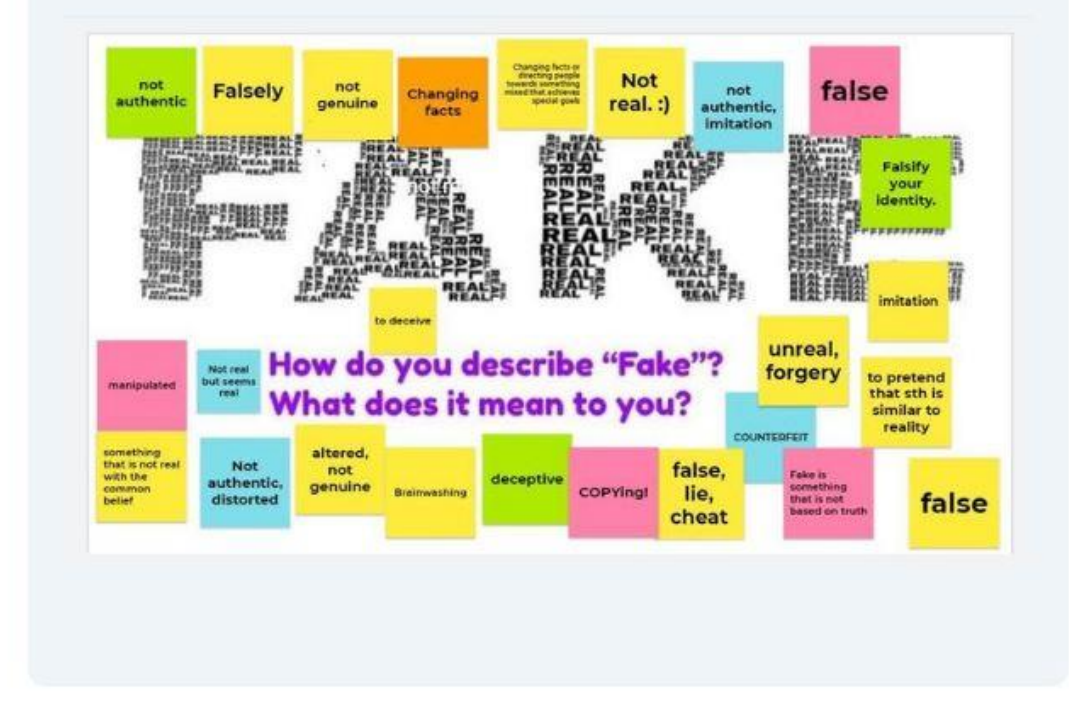

### **Pas 3. Falsificar no és res de nou**

El professorat convida l'alumnat a l'exhibició virtual *[Fake for Real](https://historia-europa.ep.eu/es/fake-real)* de [La Casa de la](https://historia-europa.ep.eu/es/fake-real)  [Historia Europea](https://historia-europa.ep.eu/es/fake-real) que té com a objectiu sensibilitzar sobre la diversitat de les perspectives i les interpretacions de la història d'Europa. Aquesta visita virtual al museu es completarà en equips internacions. L'alumnat visualitzarà diferents vídeos que corresponen a diferents etapes de la història d'Europa i que mostren que falsificar no és res de nou. Després de visionar els vídeos, l'alumnat crearà un titular per definir l'etapa que correspon als seus respectius equips internacionals.

### **Pas 4. Organització de la tasca en equips internacionals**

Un/a docent afegeix en aquesta pàgina una taula per crear els equips internacionals. A la taula s'hi inclouen els temes per triar, l'enllaç als vídeos de cada etapa històrica i la distribució de l'alumnat. El professorat soci dinamitza els equips i distribueix l'alumnat en equips respectant fins on poden arribar els seus interessos i habilitats en els temes proposats: enganys i falsificacions religioses de l'Europa medieval; falsificacions científiques del segle XIX; la impremta i la llibertat d'expressió; falsificacions

patriòtiques i teories de la conspiració; el costat bo de les mentides en temps de guerra i les falsificacions artístiques; manipulació de la memòria i falsificacions ètiques.

Î.

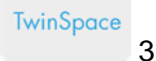

TwinSpace 3

# 2. Fake is not something new

HOUSE OF EUROPEAN HISTORY: A VIRTUAL VISIT TO THIS MUSEUM

The exhibition presents falsifications throughout history, describing the specific historical circumstances that explain how they were created, the interests and motivations behind them, their impact and how they were ultimately exposed. The aim of the exhibition is to show that fakes have a long tradition in history and do not only belong to our current era.

Therefore, we will also reflect on how to build up resilience against the attempts to deceive and mislead us.

Virtual Tour Human attemps to modify, improve or deny reality.

#### **INTERNATIONAL VIRTUAL TOUR**

The visit will be held in international teams and each of the teams will deal with a different era. Which historical event would you like to visit? Join a team!

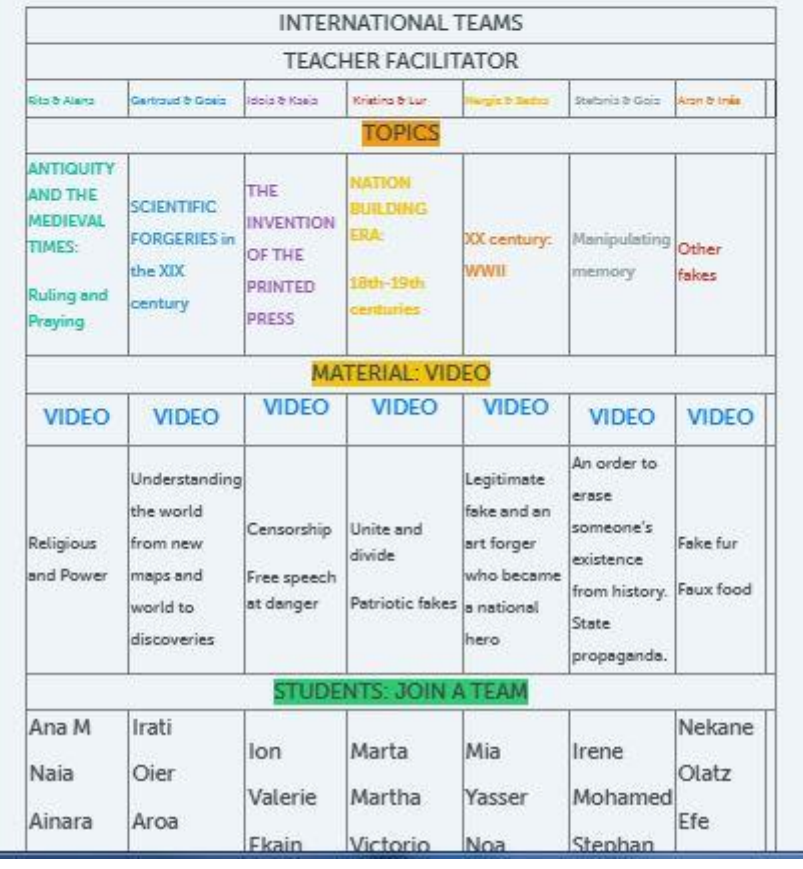

## **Pas 5. Suggeriment d'un titular**

Un/a docent crea un mur col·laboratiu amb Wakelet o alguna eina similar i l'afegeix a la mateixa pàgina *Fake is not something new* en la qual es continua treballant; s'explica que l'alumnat sintetitzarà el seu tema amb un titular i el compartirà en el mur dins de la columna del seu equip internacional.

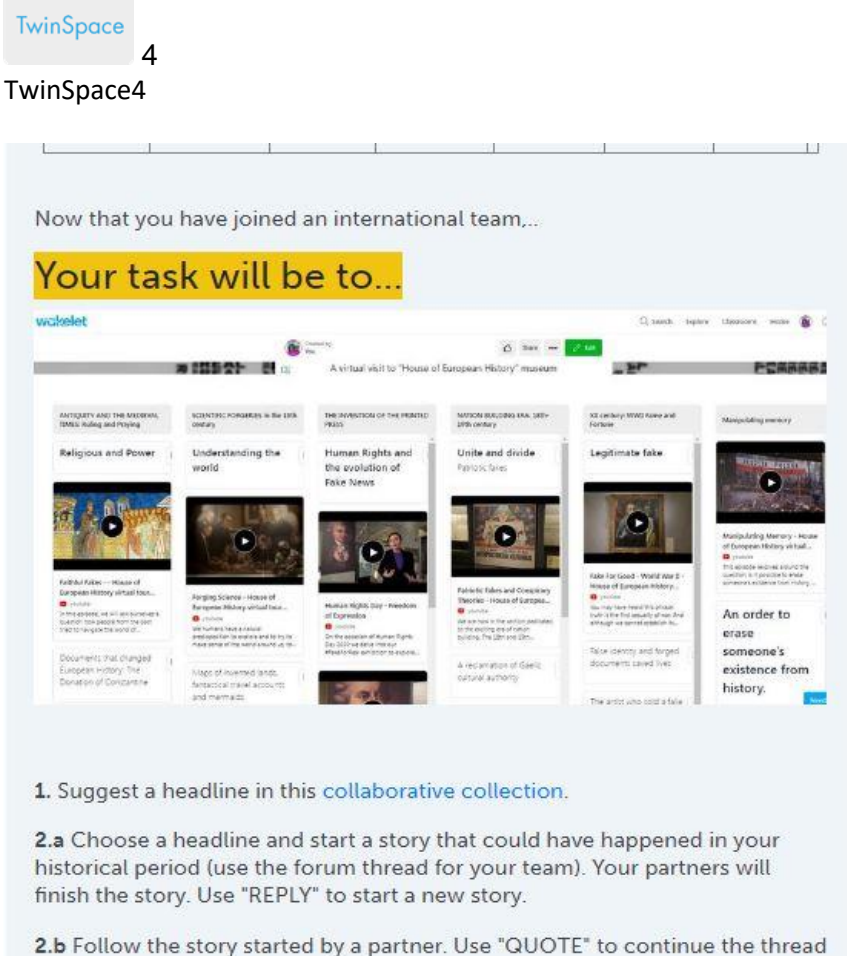

your partners have started.

3. Add an image of a representative artifact (you have already learned how to find images that are not copyrighted)

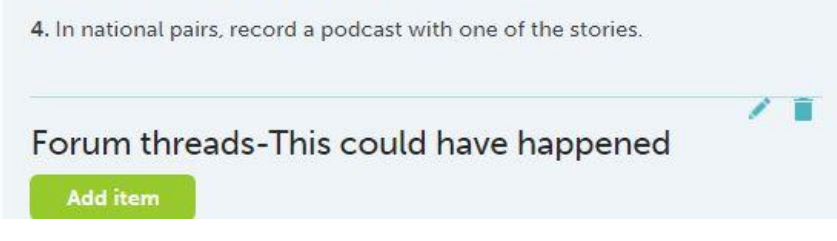

### **Pas 6. Narracions col·laboratives**

Un professor o professora crea un fòrum al TwinSpace en el qual obre els fils de comunicació perquè cada equip internacional narri històries relacionades amb el seu tema de manera col·laborativa; hi inclou les explicacions de l'activitat i insereix els enllaços a cada fil al TwinBoard per facilitar l'accessibilitat. Dins del seu equip internacional, cada estudiant pot començar una història que hagués pogut passar en

aquesta època, o continuar una de les històries que ha començat un membre de l'equip.

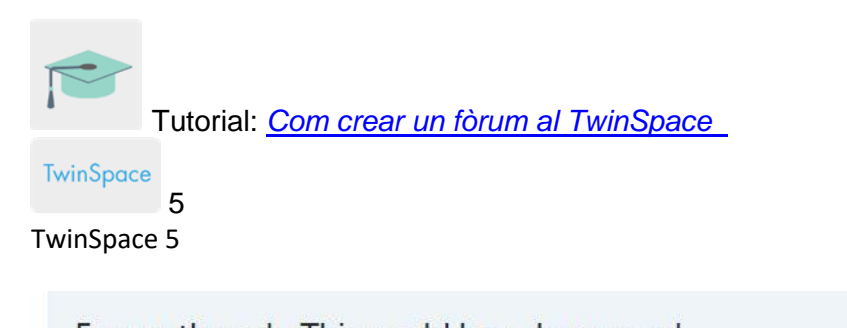

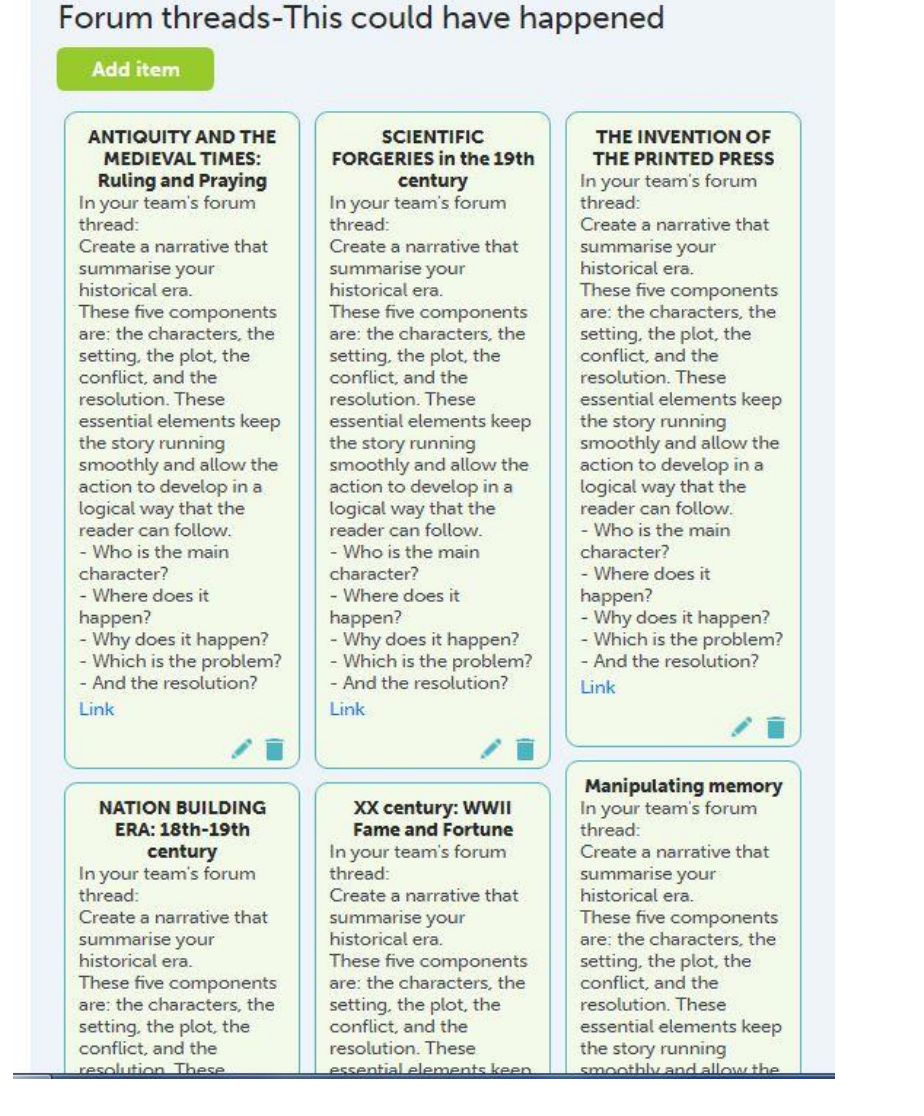

**TwinSpace** 

TwinSpace 6

6

#### This could have happened

This is your team's forum thread: Create a narrative that summarise your historical era. These five components are: the characters, the setting, the plot, the conflict, and the resolution. These essential elements keep the story running smoothly and allow the action to develop in a logical way that the reader can follow. - Who is the main character? - Where does it happen? -Why does it happen? - Which is the problem? - And the resolution?

#### **Other fakes**

Are you forgering brands with an illegitimate purpose? Or do you offer products because you are concerned with ethical purposes?

#### **Manipulating memory**

Are you someone who was erased from history by those in power?

XX century: WWII Fame and Fortune Are you an art forge that will become a hero?

**NATION BUILDING ERA: 18th-19th century** 

Do you have a new conspiracy theory?

## THE INVENTION OF THE PRINTED PRESS What did you print? Which were the consequences?

**SCIENTIFIC FORGERIES in the 19th century** Have you discovered a new map and they don't believe you? Or is it that you found new species? A new creature?

**ANTIQUITY AND THE MEDIEVAL TIMES: Ruling** and Praying Is it the story of a Pope? Is it the story of an antiquity?

#### **Pas 7. Producte final**

Finalment, l'alumnat agrupat en parelles d'equips nacionals tria una de les històries creades en col·laboració pels equips internacionals i les grava per crear un podcast sobre una de les èpoques històriques. Per editar els àudios es pot utilitzar Audacity o una eina similar.

#### **Pas 8. Difusió**

Els podcasts es publiquen en una pàgina pública del TwinSpace. També es poden publicar a la pàgina web del centre escolar i convidar altres alumnes i la comunitat educativa a escoltar els enregistraments. Depenent de l'edat, l'alumnat pot dibuixar la història que ha escoltat o crear un còmic. Si el centre disposa de ràdio, es poden emetre els podcasts als programes.

Ö **Eines del TwinSpace / eines 2.0 externes:**

- Com [crear una pàgina d'activitats i un TwinBoard al TwinSpace](http://etwinning.es/en/nuevo-twinspace-como-crear-una-pagina-de-actividades)
- *[Com inserir eines 2.0 en una pàgina del TwinSpace](http://etwinning.es/ca/nuevo-twinspace-como-insertar-herramientas-2-0-en-una-pagina-del-twinspace/)*
- [Com crear un fòrum al TwinSpace](http://etwinning.es/ca/foros-en-el-twinspace/%3E)

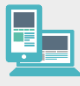

### **Altres eines:**

- Exhibició virtual *[Fake for Real](https://historia-europa.ep.eu/es/fake-real)* del museu [La Casa de la Historia Europea](https://historia-europa.ep.eu/es/fake-real) (xarxa [d'amistat eTwinning\)](https://www.etwinning.net/es/pub/community/friends.htm)
- Mur a [Wakelet](https://wke.lt/w/s/OXOpZD) o similar
- [Audacity](https://formacion.intef.es/catalogo/mod/book/view.php?id=44&chapterid=141) o similar